## AM783 Applied Markov Processes | From ODEs to SDEs

Hugo Touchette

Last updated: 10 October 2020

Python 3

```
In [2]: import numpy as np
import matplotlib.pyplot as plt
from scipy.integrate import odeint
```

```
In [3]: # Magic command for vectorised figures
%config InlineBackend.figure_format = 'svg'
```
## Solving ODEs in Python

Let us solve Newton's equations for the pendulum:

$$
m\ddot{\theta}+\frac{mg}{\ell}\text{sin}\,\theta=0.
$$

As seen in class, we can transform this 2nd-order ODE into a system of two coupled 1st-order ODEs:

$$
\begin{array}{l} \dot{\theta}=\varphi\\ \dot{\varphi}=\ddot{\theta}=-\omega^2\sin\theta, \end{array}
$$

where

$$
\omega=\sqrt{\frac{g}{\ell}}
$$

is the natural frequency of the pendulum.

The first task, for simulating this system in Python, is to define as a Python function the force appearing on the right-hand side of the coupled ODEs. We have two such forces, so the function will return a vector (array):

```
In [4]: def f(x, t):
      # x is our vector; we choose x[0]=theta and x[1]=phi
      g = 9.8 # Gravitational constant
      l = 1.0 # Pendulum length
      w = np.sqrt(g/l)
      dx0dt = x[1]
     dx1dt = -w**2 * np*sin(x[0]) return([dx0dt, dx1dt])
```
Calling odeint, we can then do the simulation:

```
In [5]: tfinal = 10.0
dt = 0.01
n = int(tfinal/dt)
tspan = np.linspace(0, tfinal, n)
x0 = [np.pi/5, 0] # Initial angle of pi/5; initial 0 velocity
x = odeint(f, x0, tspan) # Solution
plt.plot(tspan, x[:,0], label='Angle')
plt.plot(tspan, x[:,1], label='Angular velocity')
plt.xlabel(r'$t$')
plt.legend(loc='upper right')
plt.show()
```
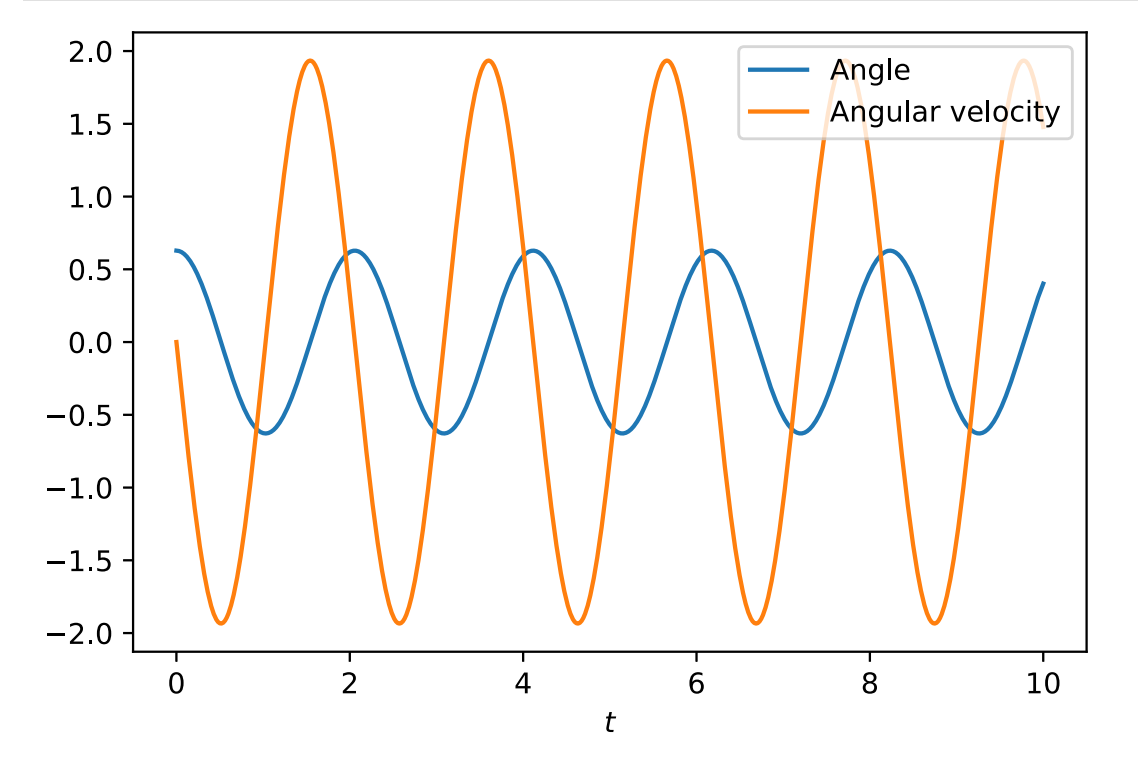

Solving SDEs with the Euler-Maruyama scheme

We solve now the linear ODE

$$
\dot{x}(t)=-\gamma x(t)
$$

by adding Gaussian white noise. This means that the SDE to solve is

$$
dX_t = -\gamma X_t dt + \sigma dW_t.
$$

Here  $\gamma > 0$  is the linear restitution constant, while  $\sigma > 0$  is the noise amplitude.

The Euler-Maruyama scheme for this SDE is direct:

```
In [20]: tfinal = 10.0
 dt = 0.01
 sqrtdt = np.sqrt(dt)
 gamma = 1.0
 sigma = 0.1
 n = int(tfinal/dt)
 x = np \cdot zeros(n+1)x[0] = 3.0 # Initial value
 for i in range(n):
      x[i+1] = x[i] -gamma*x[i]*dt +sigma*sqrtdt*np.random.normal()
 tspan = np.linspace(0, tfinal, n+1)
 plt.plot(tspan, x)
 plt.xlabel(r'$t$')
 plt.ylabel(r'$X_t$')
 plt.show()
```
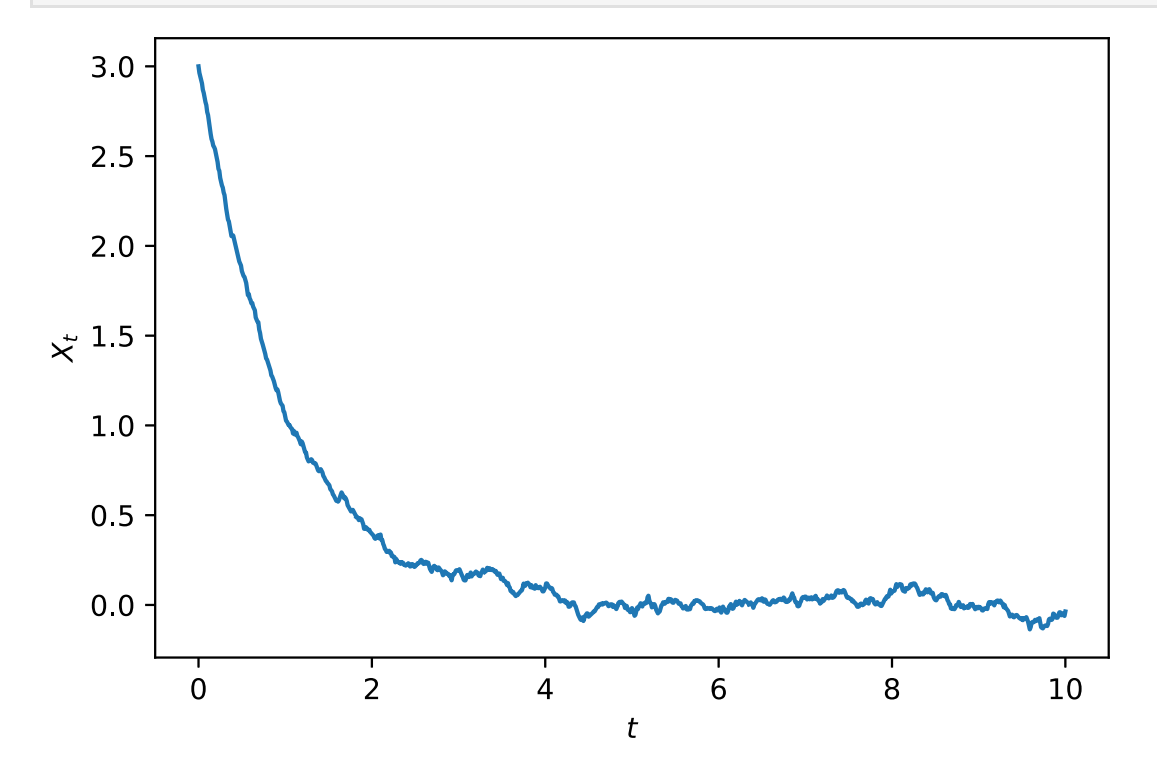

Compare with the deterministic trajectory obtained with the Euler scheme (one could also use odeint):

```
In [21]: tfinal = 20.0
 dt = 0.01
 sqrtdt = np.sqrt(dt)
 gamma = 1.0
 sigma = 0.5
 n = int(tfinal/dt)
 x = np.zeros(n+1)
 xdet = np.zeros(n+1)
 x[0] = 3.0 # Initial value
 xdet[0] = x[0]
 for i in range(n):
      x[i+1] = x[i] -gamma*x[i]*dt + sigma*sqrtdt*np.random.normal()
       xdet[i+1] = xdet[i] -gamma*xdet[i]*dt
 tspan = np.linspace(0, tfinal, n+1)
 plt.plot(tspan, x)
 plt.plot(tspan, xdet, 'r-')
 plt.xlabel(r'$t$')
 plt.ylabel(r'$X_t$')
 plt.show()
```
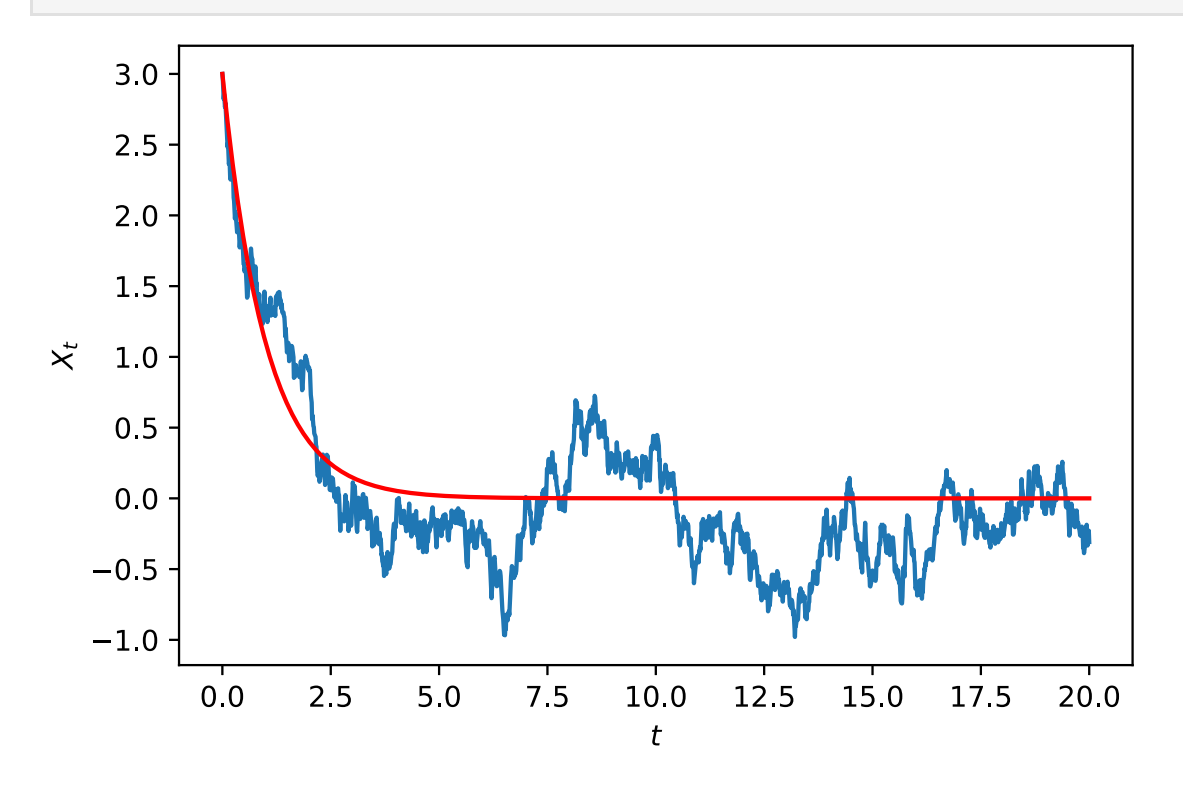

Change the noise parameter  $\sigma$  to see the effect of the noise.